## $\#5\,\text{Word}$

課題 1.  $5 \qquad \qquad$  best 5  $\qquad \qquad$  $\bullet$  $\alpha$  as a set of  $\alpha$  and  $\alpha$   $\alpha$   $\beta$ <sup>l</sup>  $\bullet$ 

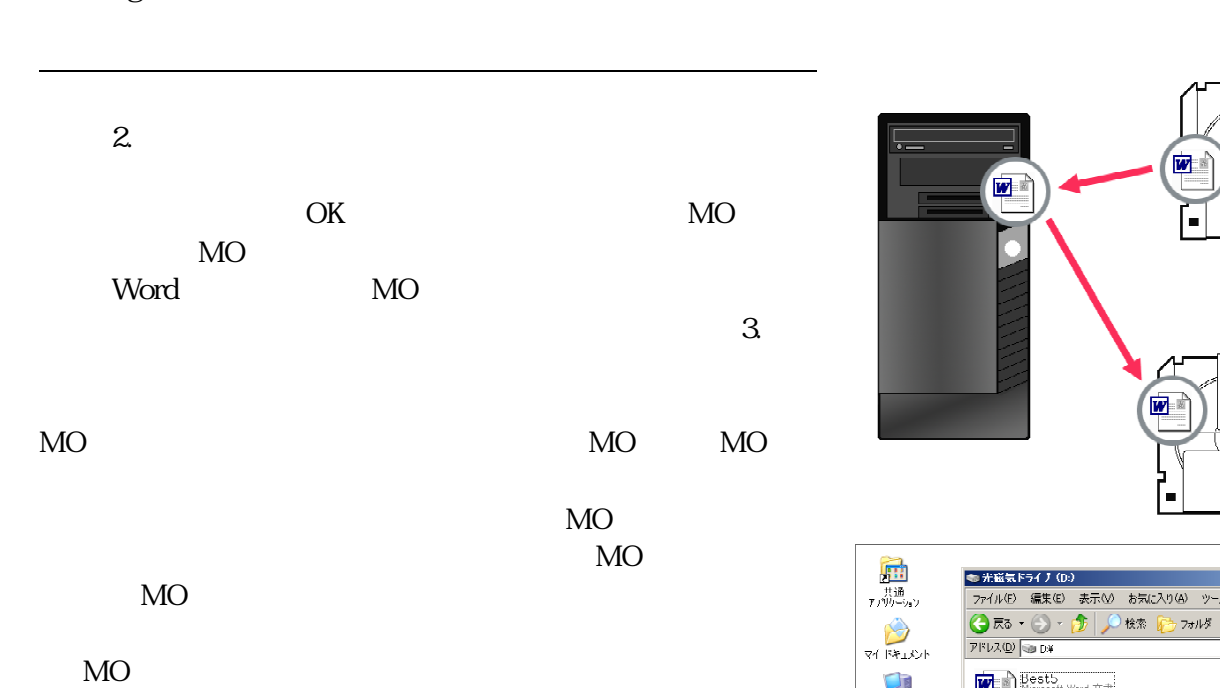

1.  $MO$  () 45 マイ コンピュータ < アンディブ (D) Word 2000 Word 2000 Word 2000 Word 2000 Word 2000 Word 2000 Word 2000 Word 2000 Word 2000 Word 2000 Word 2000 W  $MO$  ()

 $2.$  MO  $\blacksquare$  $3 \t M0$ 

 $page \ 74$  , and  $page \ 77$ -  $page \ 77$ -  $page \ 7$ Page 76  $\,$ 

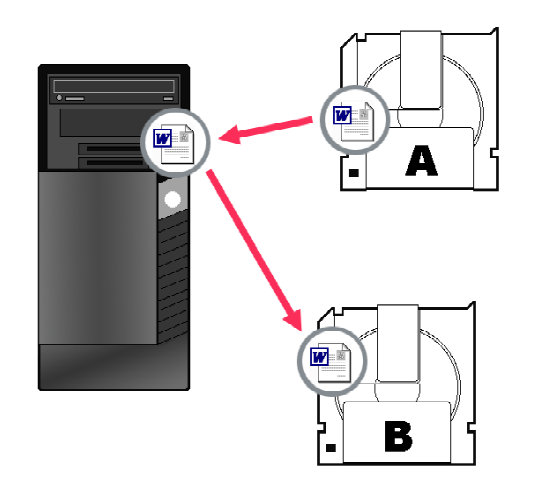

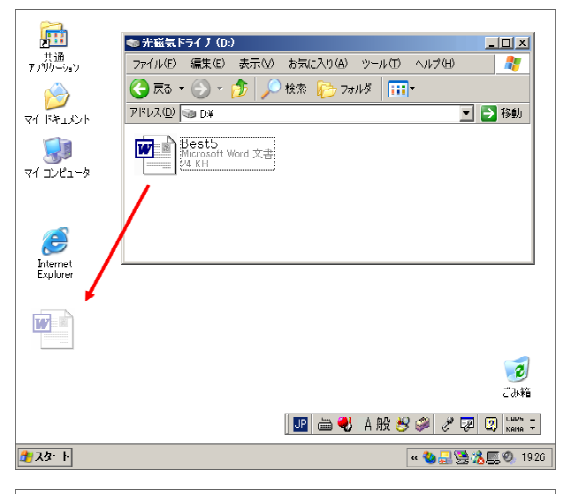

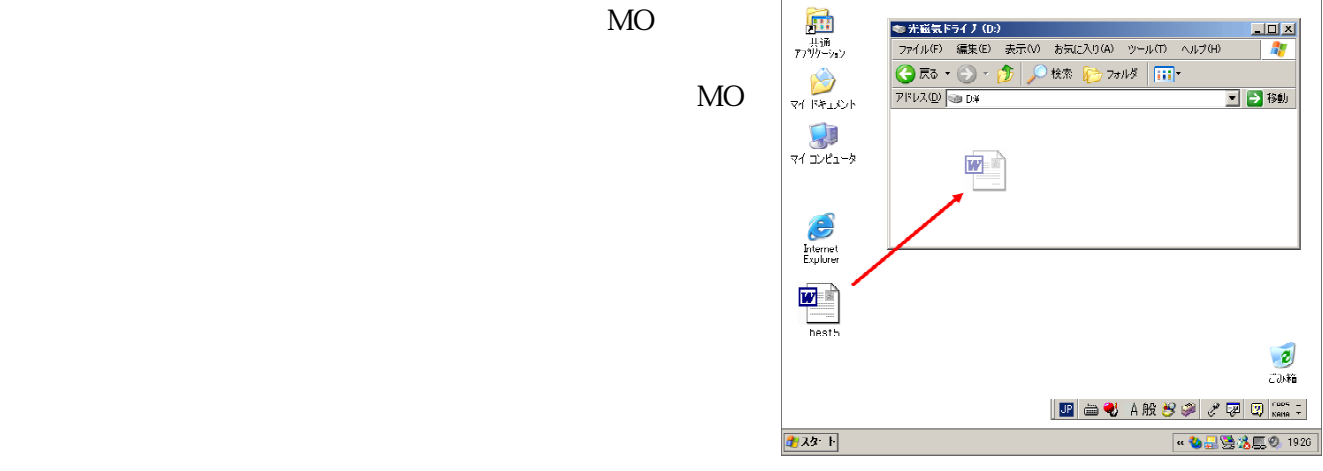

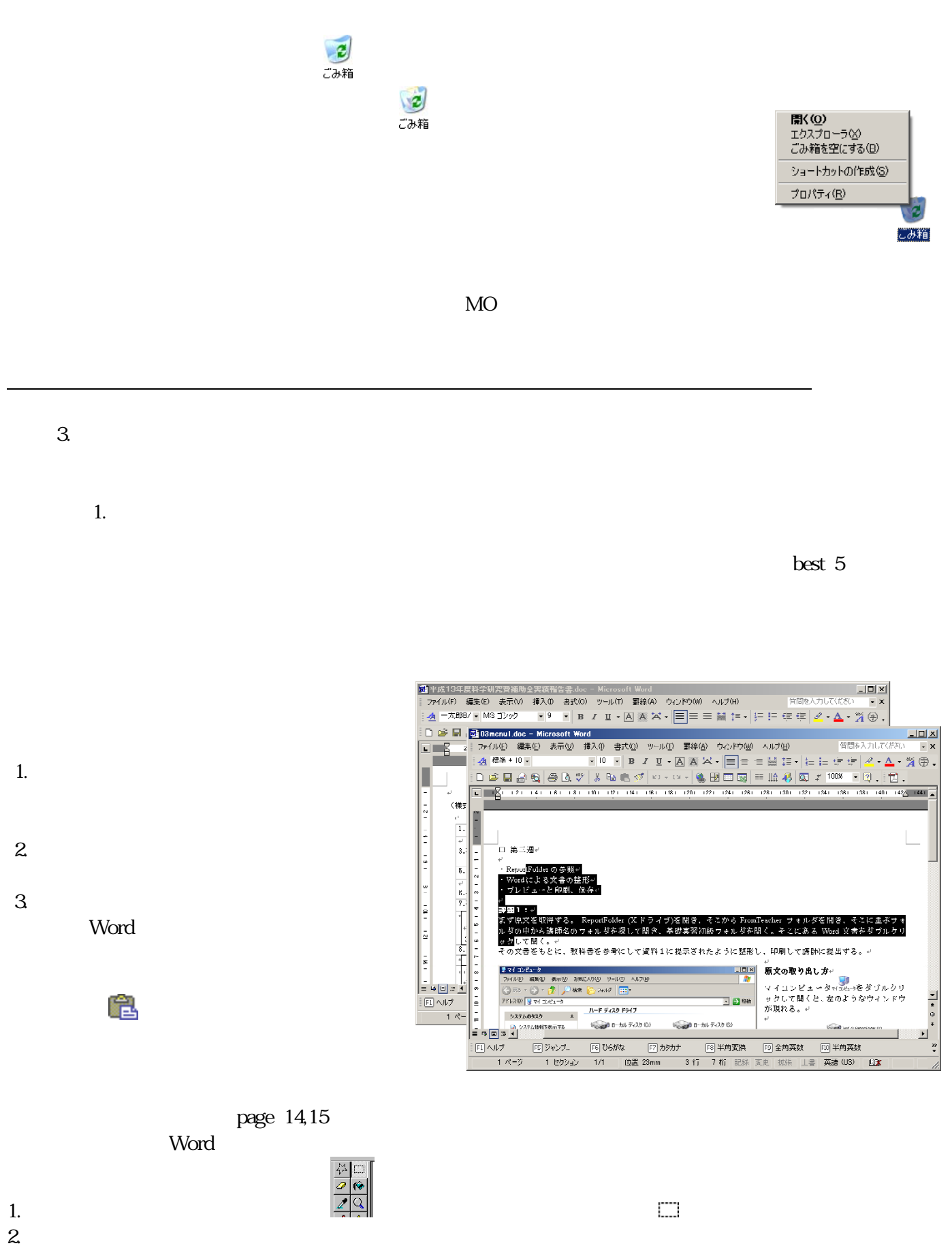

- 
- $3 \pm 3$

亀

4. Word  $\sim$